## HERE GOES THE TITLE OF THE PAPER

First author<sup>1</sup>, Second author<sup>2</sup>

<sup>1</sup>*First author affiliation* <sup>2</sup>*Second author affiliation*

## **Abstract**

All manuscripts must contain an abstract, which should summarize the reason for the work, the most significant results, and the conclusions.

## **1 Title of the first section**

Manuscripts should be written in British English and the authors are responsible for correct spelling and grammar. Authors who are familiar with LATEX should have no problems using the Ercoftac template. Please do not use your own macros. Authors should not modify the *ercoftac\_2012.sty* style file. All authors should be listed with current contact information.

#### **1.1 Equations - Title of the first subsection**

Create equations using the traditional LATEX equation environment. In case of long equations, please use one of the LATEX enviroment (eqnarray, amstex, align) to break equations into two or more lines:

```
\begin{eqnarray}
 x_{1} \& = \& (x - x_{0})\nonumber&& + (y - y_{0}) \nonumber \\
 y_{1} \& = \& -(x - x_{0}) \nonumber& 4 (y - y_{0})(0) .\end{eqnarray}
```
which will produce:

$$
x_1 = (x - x_0) \n+ (y - y_0) \n y_1 = -(x - x_0) \n+ (y - y_0)
$$
\n(1)

#### **1.2 Figures - Title of the second subsection**

Authors must provide electronic versions of all their figures. Vector graphics in the file formats *eps* and *pdf* are preferred. Authors who use pdfLATEX instead of LATEX should provide both, the *png/jpg* and *eps/pdf* file formats. Keep in mind that poor quality of figures reduces the impact of the research contribution of the paper and reduces the total quality of the bulletin. Colour illustrations are accepted. Figures are handled in the standard LATEX manner<sup>1</sup> . In case of sub figures, please make use of \subfigure environment. The example of the figure is presented in Figure (1).

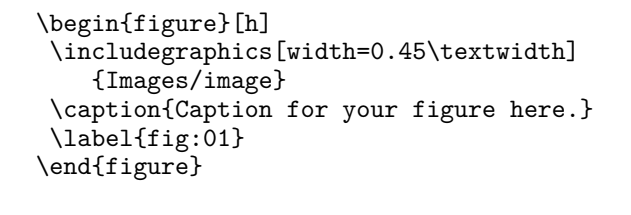

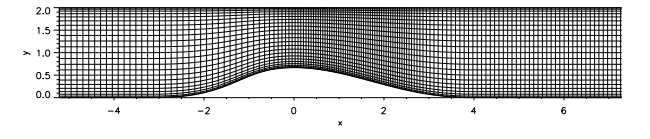

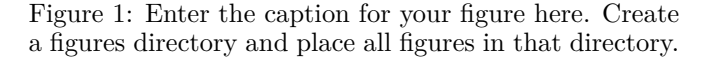

#### **1.3 Tables - Title of the third subsection**

The standard LAT<sub>EX</sub> table environment can be used to create a table. The tables should be horizontally centered. Each table must have a brief (\caption) title that describes the contents.

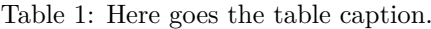

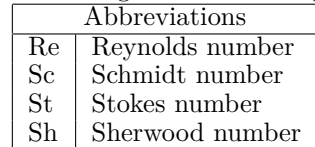

#### **2 Creating references with bibtex**

Authors are encouraged to create their references using bibtex environment. In bibtex, bibliography entries are specified by providing values for fields such as *author*, *title*, *volume*, etc. To set a bibliography using bibtex authors should edit and update *references.bib* file. Like any database, a bibtex database consists of records and fields. Each bibtex record holds the bibliographic information for a single bibliography entry. Records begin with an @ symbol, followed by the record type, and, in braces, a comma-separated list of entries such as *author*, *title*, etc. The conventional \cite{keyword} (example: [1, 2]) command will generate citations as usual in LATEX. The following example shows how bibliography items should be entered into a bibtex database:

```
@article{kolmogorov1941,
key = {kolmogorov1941},
 author = {A. Kolmogorov},
 title = {{The Local Structure of Turbulence
 in Incompressible Viscous Fluid
```
<sup>1</sup>For this to work, you must have the *graphicx* package, which is included in ercoftac style file. This is also an footnote example.

```
for Very Large Reynolds' Numbers}},
journal = {Doklady Akademiia Nauk SSSR},
year = {1941},volume = \{30\},\pages = \{301 - 305\}}
```
## **3 Conclusions**

Put your conclusions here.

# **Acknowledgment**

Acknowledgements and other unnumbered sections (if needed) should be created using the \section\*{} command. An appendix should be avoided. If really necessary, the appendix section must be placed before the acknowledgements.

### **References**

- [1] N. Branley, *Large Eddy Simulation of Non-Premixed Turbulent Flames*. Phd thesis, Imperical College London, 1999.
- [2] L. Vervisch, "Dns and les of turbulent combustion," in *Computational Fluid Dynamics in Chemical Reaction Engineering IV*, Italy, Barga, June 2005.